Ektron Cms400.net User Manual
>>CLICK HERE<<<</p>

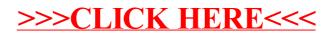